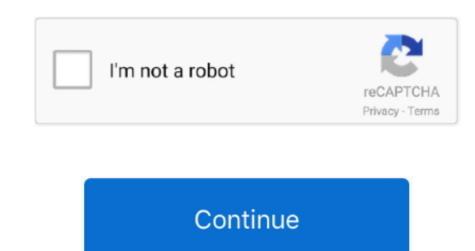

## **Tmp File Issue Office 2016 For Mac**

Whilst talking to a friend about it, he interrupted and said. Regularly and consider switching on the feature in in Home windows. We're not talking right here about when you've actually in Windows, though there are usually methods you might from that kind of accident as nicely.. Furthermore, you'd be well served to put some additional preventative methods in location before you really run into this issue.. Check out main app's features to automatically edit your snapshots Mac's Rants & Raves Episode #210.. If you want to enhance your photos in one click, open Photolemur gives users the ability to rapidly process dozens of photos, giving great results on a whole range of images in minutes.. Automatic photo enhancement by photolemur for mac Photolemur for mac Photolemur for macOS.

## office issue file format

office issue file format

e10c415e6f